# **Funny String**

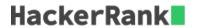

In this challenge, you will determine whether a string is *funny* or not. To determine whether a string is funny, create a copy of the string in reverse e.g.  $abc \rightarrow cba$ . Iterating through each string, compare the absolute difference in the ascii values of the characters at positions 0 and 1, 1 and 2 and so on to the end. If the list of absolute differences is the same for both strings, they are funny.

Determine whether a give string is funny. If it is, return Funny, otherwise return Not Funny.

# **Example**

```
s = 'lmnop'
```

The ordinal values of the charcters are [108, 109, 110, 111, 112].  $s_{reverse} = \text{'ponml'}$  and the ordinals are [112, 111, 110, 109, 108]. The absolute differences of the adjacent elements for both strings are [1, 1, 1, 1], so the answer is Funny.

# **Function Description**

Complete the *funnyString* function in the editor below.

funnyString has the following parameter(s):

string s: a string to test

#### Returns

• string: either Funny or Not Funny

## **Input Format**

The first line contains an integer q, the number of queries.

The next q lines each contain a string, s.

#### **Constraints**

- $1 \le q \le 10$
- $2 \le \text{length of } s \le 10000$

## Sample Input

### Sample Output

```
Funny
Not Funny
```

# **Explanation**

Let r be the reverse of s.

Test Case 0:

 $s = \mathtt{acxz}, \, r = \mathtt{zxca}$ 

Corresponding ASCII values of characters of the strings:

s = [97, 99, 120, 122] and r = [122, 120, 99, 97]

For both the strings the adjacent difference list is [2, 21, 2].

Test Case 1:

 $s = \mathtt{bcxz}, \, r = \mathtt{zxcb}$ 

Corresponding ASCII values of characters of the strings:

s = [98, 99, 120, 122] and r = [122, 120, 99, 98]

The difference list for string s is [1, 21, 2] and for string r is [2, 21, 1].